**MP3 Browser Crack Torrent**

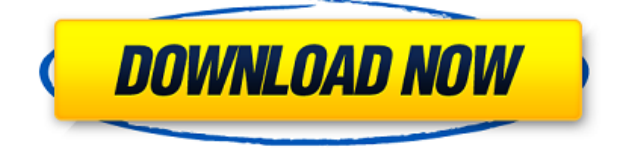

## **MP3 Browser Crack+ Registration Code [Latest]**

I Love Music is a small music organizer designed to provide you with the easiest way to organize and manage your digital music collection. You can add music, playlists and artists right in the program. I Love Music uses all the standard file associations and will recognize your iPod, Creative Zen, Creative Zen 2 or USB MP3 players. With all the music you may have on your hard drive, I Love Music makes it easy to find the files you need. You can view information about the files, play the files right in the application and move the files from the drive to an iPod. Sometimes, it is convenient to add tags to the files you have on your hard drive to organize them into folders. With I Love Music, you can add tags and create playlists right in the application. The program will even assist you in creating a customized iPod. I Love Music will create all the necessary tags for you to organize your music into playlists and sort them by artist, genre, album and other tags. Best version of MediaMonkey released to date! Read this review of the highly popular Windows music and video player/organizer, MediaMonkey: For me, one of the best times of the year is the Christmas/New Year holiday season. The fact that almost everyone will be spending time on their computers adds to the excitement of the occasion. Unfortunately, my PC will only run MediaMonkey 4.0 at a good clip, but I have a Mac version of this software as well as my Windows program. I installed the Mac version and loaded it into the Music directory, much like Windows does. It even says Mac in the task bar area and looks like all the other Mac applications I have installed. Now, how do I put it in the Applications folder and get it to show up on my desktop? I can find the Windows version of this product but not the Mac version. Or... can I? The user manual is pretty slim. It gives no hint of having any options for either the Mac or the PC version. It has plenty of help for both editions of the product but gives no hint as to how the programs are organized within the folder structure. The MediaMonkey website doesn't help at all. The few YouTube videos I have found for this product only show the Mac version. While I am sure the Mac version is easy to install, I have yet to do so. After clicking the link in the user manual

## **MP3 Browser With Registration Code Free Download X64**

Over 1,500 commands to make your life easier. You can learn a lot of commands for your computer, software, games, etc. in KeyMACRO. 6.9 Size: 1.2 MB Date Added: 2018-01-21 02:21:30 MacWin WinampMP3 Browser Serial Key is a small piece of software that lets you quickly and easily browse through all the music stored on the hard drive and play it in Winamp or copy it to your iPod or other MP3 players. The program's interface is outdated and resembles old versions of Windows such as '98 or '95. Aside from this, the interface is highly intuitive and therefore, any person is able to use it, no matter their previous experience with computers. On the left side of the main screen a file explorer is displayed, so that you can quickly access the HDD locations where music is stored. In order to enhance ease of use, MP3 Browser integrates several keyboard shortcuts (can be found in the Help contents) such as "Left Click+Alt" for adding a music file to Winamp's playlist and play it, "Left Click+Shift" so as to pop up tag info, and "Left Click+Ctrl" plays a song and clears the playlist. The application features a small search tool that enables users to easily find a certain MP3 file on the hard drive. MP3 Browser also lets you copy music to your iPod or other types of MP3 players with just a click of a button. Moreover, when selecting this option, you can rename the selected

songs as "Artist – Title". One thing to remember is that this tool will only copy files to your device if it has been activated before running the program. All in all, although MP3 Browser's interface is outdated, it remains very useful. The search tool, file explorer and all the various keyboard shortcuts make the app highly efficient when it comes to managing music for Winamp or an iPod. KEYMACRO Description: Over 1,500 commands to make your life easier. You can learn a lot of commands for your computer, software, games, etc. in KeyMACRO. 6.8 Size: 1.2 MB Date Added: 2018-01-21 02:21:30 MacWin WinampMP3 Browser is a small piece of software that lets you 2edc1e01e8

## **MP3 Browser Crack + For PC**

MP3 Browser is a small piece of software that lets you quickly and easily browse through all the music stored on the hard drive and play it in Winamp or copy it to your iPod or other MP3 players. The program's interface is outdated and resembles old versions of Windows such as '98 or '95. Aside from this, the interface is highly intuitive and therefore, any person is able to use it, no matter their previous experience with computers. On the left side of the main screen a file explorer is displayed, so that you can quickly access the HDD locations where music is stored. In order to enhance ease of use, MP3 Browser integrates several keyboard shortcuts (can be found in the Help contents) such as "Left Click+Alt" for adding a music file to Winamp's playlist and play it, "Left Click+Shift" so as to pop up tag info, and "Left Click+Ctrl" plays a song and clears the playlist. The application features a small search tool that enables users to easily find a certain MP3 file on the hard drive. MP3 Browser also lets you copy music to your iPod or other types of MP3 players with just a click of a button. Moreover, when selecting this option, you can rename the selected songs as "Artist – Title". One thing to remember is that this tool will only copy files to your device if it has been activated before running the program. All in all, although MP3 Browser's interface is outdated, it remains very useful. The search tool, file explorer and all the various keyboard shortcuts make the app highly efficient when it comes to managing music for Winamp or an iPod. Download: Download (7mb) QuickAlbum is a software application that automatically creates an album from photos on your computer, it is a free program. Description: QuickAlbum is a software application that automatically creates an album from photos on your computer. It is a free program. It is easy and quick to use. Just drag and drop your photos into the program. The application allows you to create an album from your photos in the following ways: - one album from all the photos - one album per person - one album for each month and day - one album per year - one album for each year - one album for each month - one album per week - one album for each day

<https://joyme.io/tari0inga>

<https://techplanet.today/post/s-kitchen-free>

<https://techplanet.today/post/la-noire-the-vr-case-files-full-crack-hacked-exclusive> <https://techplanet.today/post/book-rigger-v3-0>

- <https://techplanet.today/post/frontdesigner-30-download-crack-software-verified>
- <https://tealfeed.com/microsoft-project-professional-2013-activation-key-ngw9p>
- <https://reallygoodemails.com/dendrotayu>

<https://techplanet.today/post/crack-allavsoft-video-repack-downloader-converter-v31536551-keygen> <https://techplanet.today/post/adobe-acrobat-xi-pro-11009-crack-linked>

<https://techplanet.today/post/refx-nexus-v22-dance-vol-3-expansion-pack-airiso-deepstatus> <https://joyme.io/riamoafisfu>

<https://techplanet.today/post/the-heartstone-saga-book-1-empath-rising-download-hots-torrent> <https://techplanet.today/post/advanced-systemcare-ultimate-130186-with-license-key-latest> <https://techplanet.today/post/download-xforce-keygen-autocad-mobile-2016-crack-hot> <https://techplanet.today/post/download-bullett-raja-movies-1080p-torrent-top>

## **What's New In?**

MP3 Browser is a small piece of software that lets you quickly and easily browse through all the music stored on the hard drive and play it in Winamp or copy it to your iPod or other MP3 players. The program's interface is outdated and resembles old versions of Windows such as '98 or '95. Aside from this, the interface is highly intuitive and therefore, any person is able to use it, no matter their previous experience with computers. On the left side of the main screen a file explorer is displayed, so that you can quickly access the HDD locations where music is stored. In order to enhance ease of use, MP3 Browser integrates several keyboard shortcuts (can be found in the Help contents) such as "Left Click+Alt" for adding a music file to Winamp's playlist and play it, "Left Click+Shift" so as to pop up tag info, and "Left Click+Ctrl" plays a song and clears the playlist. The application features a small search tool that enables users to easily find a certain MP3 file on the hard drive. MP3 Browser also lets you copy music to your iPod or other types of MP3 players with just a click of a button. Moreover, when selecting this option, you can rename the selected songs as "Artist – Title". One thing to remember is that this tool will only copy files to your device if it has been activated before running the program. All in all, although MP3 Browser's interface is outdated, it remains very useful. The search tool, file explorer and all the various keyboard shortcuts make the app highly efficient when it comes to managing music for Winamp or an iPod. Publisher: Thales Audio License: Freeware Price: USD \$0.00; Filesize: 3.52 MB Date Added: 11.09.2002 MP3 Browser - Rating: Euro Magazine 2004 Download. 1.00 Description: Euro Magazine 2004 Download. 1.00 Information: Have you ever wished you could quickly browse through all the music stored on the hard drive and play it in Winamp or copy it to your iPod or other MP3 players? Would you like to know where your music is located on your computer? Would you like to see the tags or ID3 info on your music file? Then this is the software for you! MP3 Browser is a small piece of software that lets you quickly and easily browse through all the music stored on the hard drive and play it in Winamp or copy it to your iPod or

# **System Requirements For MP3 Browser:**

Windows 7 or later (64 bit only) Intel Core 2 Duo or equivalent 2 GB RAM 3 GB available disk space DirectX: 9.0c Multi-core CPU required How to Play: The game can be played on two screens: Single Player: can be played on a single monitor (recommended), on different monitors or on two synchronized screens. On a single monitor, the game is played in local co-op. The player with the keyboard controller will be the Main

<https://thelacypost.com/graph-paper-crack-win-mac-final-2022/>

[https://lmb364.n3cdn1.secureserver.net/wp-content/uploads/2022/12/Stealth-File-Manager.pdf?time](https://lmb364.n3cdn1.secureserver.net/wp-content/uploads/2022/12/Stealth-File-Manager.pdf?time=1670846627) [=1670846627](https://lmb364.n3cdn1.secureserver.net/wp-content/uploads/2022/12/Stealth-File-Manager.pdf?time=1670846627)

<http://imbnews.com/flv-videoconstructor-pro-crack-incl-product-key-free-download/>

<https://briocards.com/wp-content/uploads/2022/12/Hacker-Browser-Crack.pdf>

<http://www.smallbiznessblues.com/wp-content/uploads/2022/12/papyham.pdf>

<http://masterarena-league.com/wp-content/uploads/2022/12/Quotes4u-Crack-With-Key-Download.pdf> <http://orbeeari.com/?p=174252>

<http://le-jas-de-joucas.fr/ultimate-crack-with-key-for-pc/>

[https://campustoast.com/wp-content/uploads/2022/12/Small\\_Birds\\_Theme\\_\\_Crack\\_\\_\\_2022.pdf](https://campustoast.com/wp-content/uploads/2022/12/Small_Birds_Theme__Crack___2022.pdf) [https://powerzongroup.com/2022/12/12/web-optimization-easy-pro-crack-full-product-key-free-downl](https://powerzongroup.com/2022/12/12/web-optimization-easy-pro-crack-full-product-key-free-download/) [oad/](https://powerzongroup.com/2022/12/12/web-optimization-easy-pro-crack-full-product-key-free-download/)